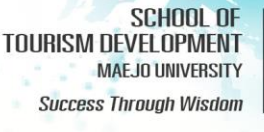

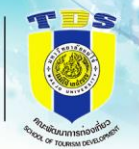

## **รายงานการประเมินตนเอง (SAR)**

## **หลักสูตรศิลปศาสตรบัณฑิต สาขาวิชาการจัดการธุรกิจท่องเที่ยวและบริการ ปีการศึกษา 2566 คณะพัฒนาการท่องเที่ยว**

## **ี่ส่วนที่ 1** <u>ส่วนนำ</u>

- 1.1 บทสรุปผู้บริหาร
- 1.2 วิธีการจัดทำรายงานการประเมินตนเอง
- 1.3 ข้อมูลพื้นฐาน
	- 1.3.1 ภาพรวมของมหาวิทยาลัย
	- 1.3.2 ภาพรวมของคณะ
	- 1.3.3 ภาพรวมของหลักสูตร
- **ส่วนที่ 2** [ผลการด าเนินงานตามเกณฑ์การประเมินองค์ประกอบที่ 1](https://erp.mju.ac.th/openFile.aspx?id=NjI3MjY5&method=inline)  <u>การกำกับมาตรฐานหลักสูตรตามเกณฑ์มาตรฐานหลักสูตร</u>  $\frac{\vec{n}}{\text{n}}$ กำหนดโดย สป.อว. (ตัวบ่งชี้ 1.1)
- **ส่วนที่ 3** ผลการดำเนินงานตามเกณฑ์ AUN-OA

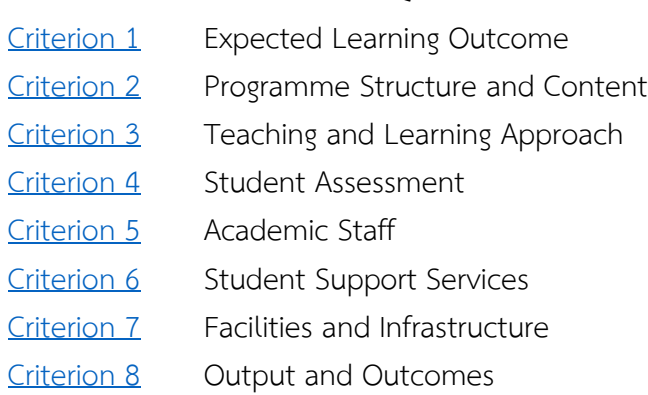

## **ส่วนที่ 4 ภาคผนวก**

[ผลการประเมินตนเอง](https://erp.mju.ac.th/openFile.aspx?id=NjI3Mjgx&method=inline) ข้อมูลพื้นฐาน [Common Data Set](https://erp.mju.ac.th/openFile.aspx?id=NjI3Mjgy&method=inline) ของหลักสูตร

**[รูปเล่มรายงานการประเมินตนเอง \(](https://erp.mju.ac.th/openFile.aspx?id=NjI3Mjgz&method=inline)SAR) หลักสูตรศิลปศาสตรบัณฑิต [สาขาวิชาการจัดการธุรกิจท่องเที่ยวและบริการ](https://erp.mju.ac.th/openFile.aspx?id=NjI3Mjgz&method=inline) ปีการศึกษา 2566 คณะพัฒนาการท่องเที่ยว**